# Validierungsagency der T-Com - Nutzen für die Registrare -

# ENUM-Tag der DENIC eG in Frankfurt am 16.03.2004.

 $\cdots \cdots \mathbb{P} \cdot \mathbb{C}$ om-

#### Validierungsagency Aktueller Status

- •Die Validierungsagency ist ein Projekt der T-Com
- •Teilnahme am Feldversuch ENUM der DENIC seit 10.12.2003
- •Validiert werden veröffentliche Rufnummern des T-Net
- •Dienstleistungsangebot kann im Rahmen des Feldversuches von allen ENUM-Registraren unentgeltlich getestet werden
- •Bisher nur Dienstleister für ENUM-Registrar NIC-Oldenburg
- •Integration in den Registrierungsprozess des Registrars

. . . . . . **. .** . . (

### Validierungsagency Ziele und Nichtziel im Feldversuch ENUM

# **Ziele**

- •Generierung eines automatischen Validierungsverfahrens
	- •Qualitativ hochwertige Überprüfung des Nutzungsrechts
	- •Kostenreduzierung für die Registrare
- •Test und Optimierung der Prozessabläufe
- •Kundengerechte Anpassung des Produktangebotes

## **Nichtziel**

•Test einer bundesweiten carrierübergreifenden Validierung

 $\cdots \cdots \mathbf{F} \cdot \mathbf{Com}$ 

# Mögliche Schwachstellen bei der Registrierung

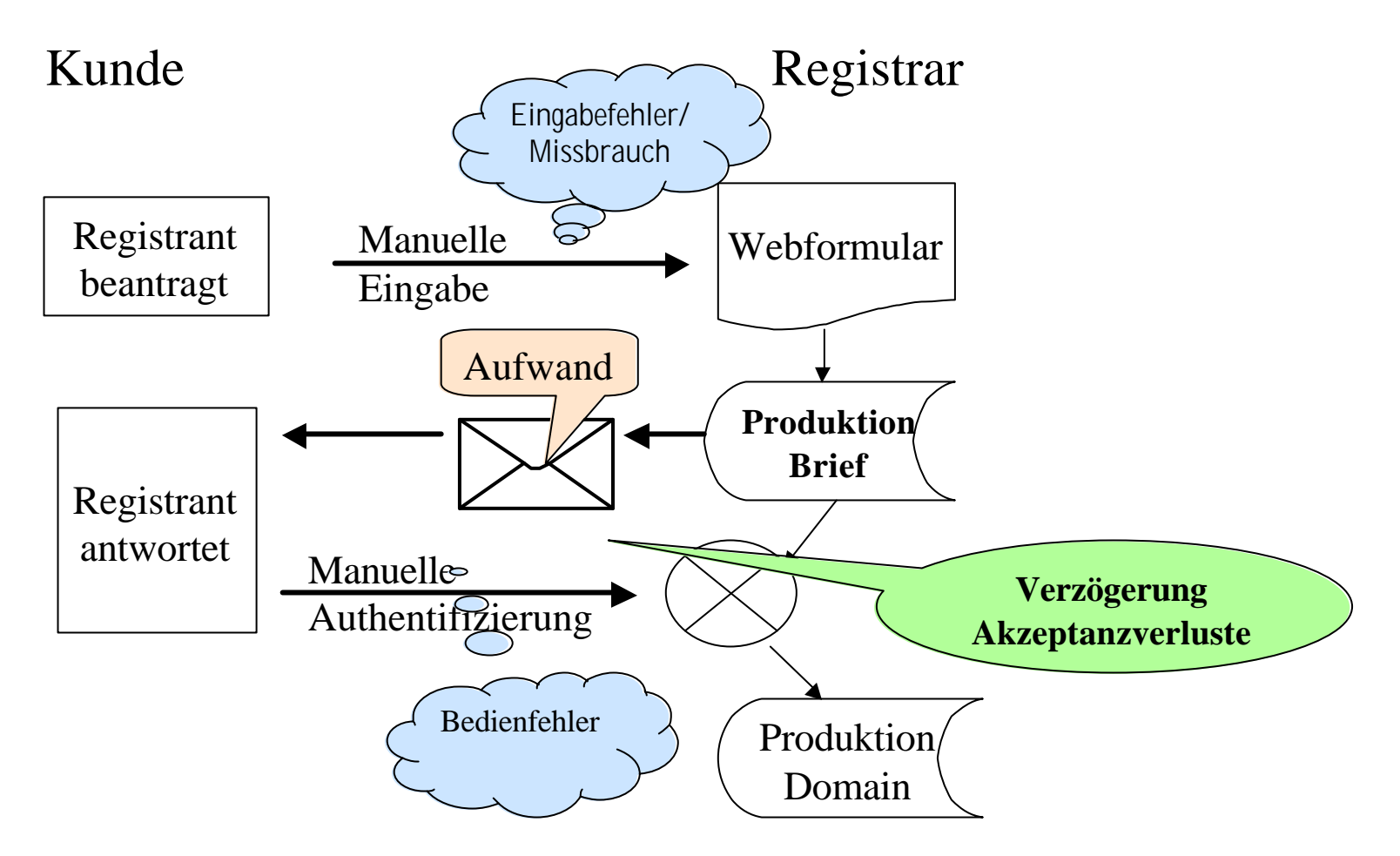

Manueller Aufwand aufgrund von Eingabefehler und/oder Disputen verursachen für den Registrar Kosten.

#### Validierungsagency Automatischer Prozess für die Registrare

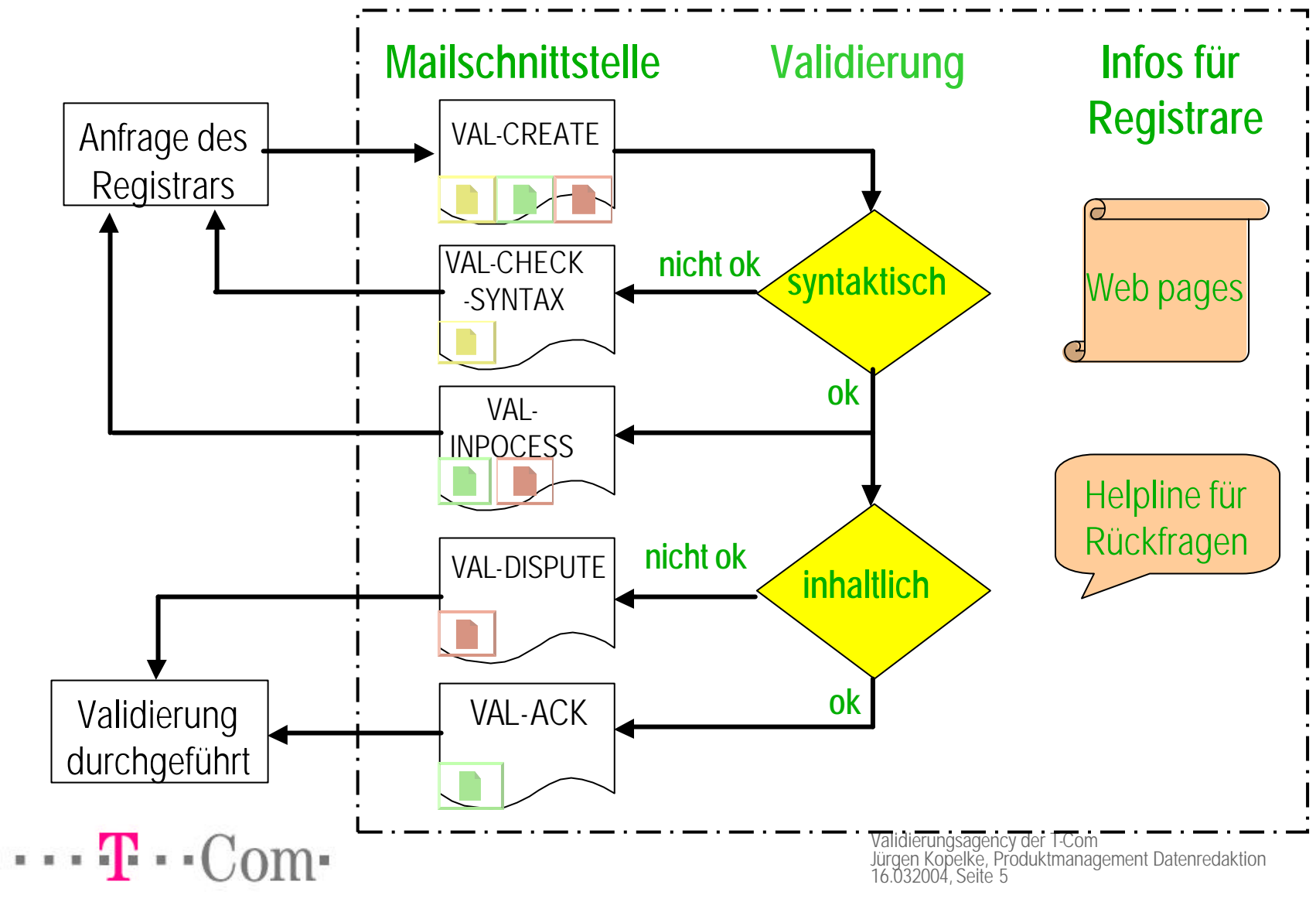

# Validierungsagency - Ausblick

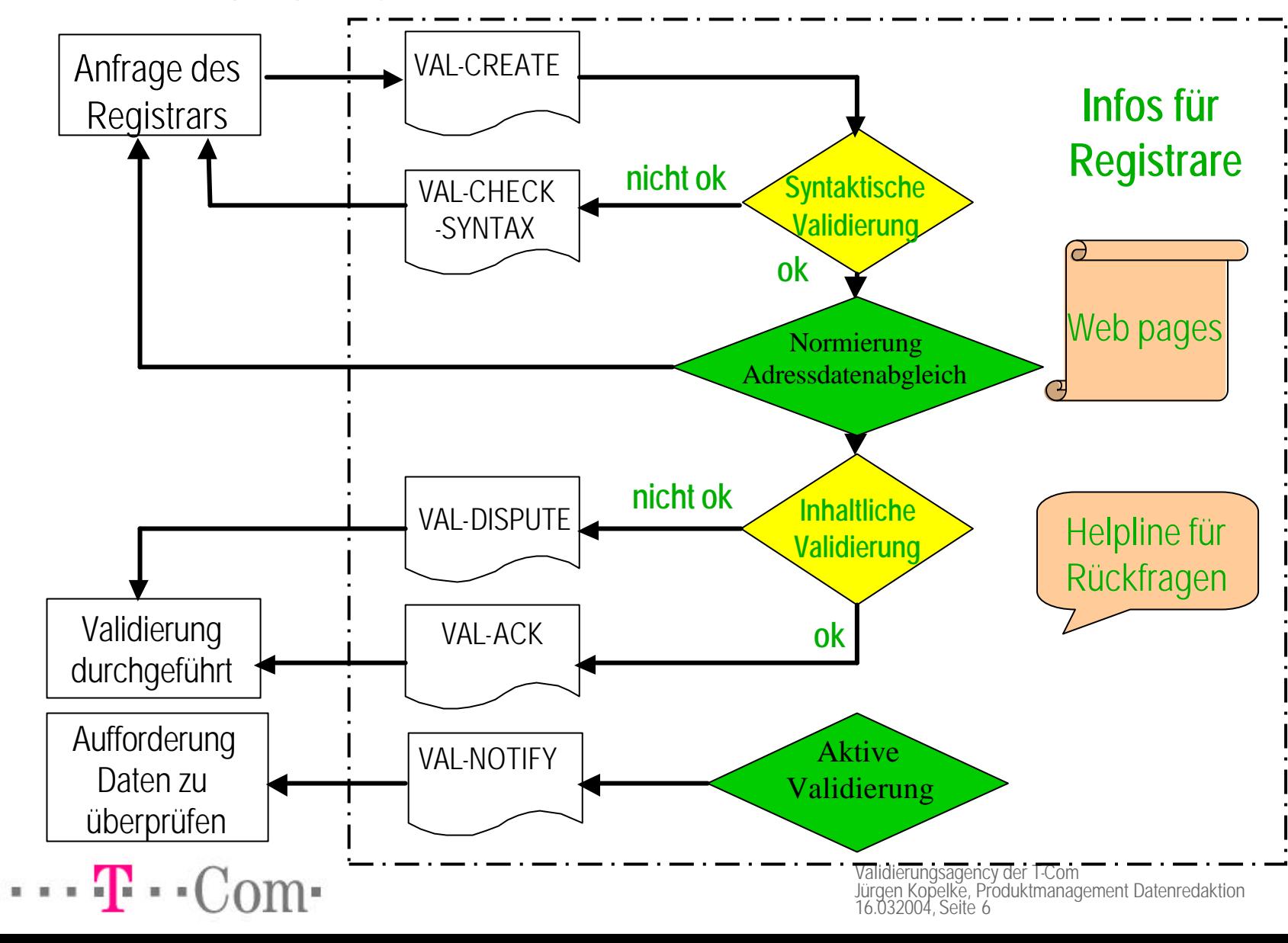

### Validierungsagency Kundenplattform für den ENUM-Trial

- •Informationen: http://www.validierung-enum.de/
- •Für Rückfragen der Registrare: Betrieb einer Hotline
	- Telefon: 089 18833 Mo-Do 8:00-16:30 Uhr Fr 8:00-15:00 Uhr •Telefax: 0951 91733741
	- •E-Mail: Jutta.Sandmann@t-com.net
- Auftragsannahme: trial@validierung-enum.de

 $\cdots \cdots \blacksquare \cdot \cdot \text{Com}$ 

Wir bedanken uns für Ihre Aufmerksamkeit!

Bei Rückfragen wenden Sie sich bitte an:

T-Com

Steuerung und Produktmanagement Datenredaktion Jürgen Kopelke 0228 181-55225 juergen.kopelke@t-com.net

 $\cdots$   $\mathbf{F}$   $\cdot$  Com $\cdot$ 

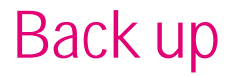

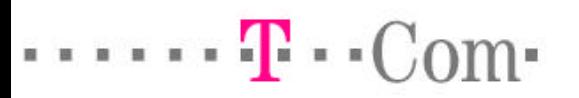

#### VAL-CREATE (ohne Fehler)

CREATE +49-1111-98765 Datum: Mon, 8 Mar 2004 12:04:50 +0200 Von: ENUM-Registrar <validierung-rucki-zucki@enum-trial.de> An: trial@validierung-enum.de Antwort an: validierung- rucki-zucki@enum-trial.de

MESSAGE-T: CREATE VALIDIERUNGSTYP: CREATE LAENDERKENNZAHL: +49 ORTSNETZKENNZAHL: 01111 RUFNUMMER: 98765 ANREDE: NAME: Mustermann VORNAME: Martin STRASSE: Sonnenstrasse HAUSNUMMER: 111 HAUSNUMMERZUSATZ: B POSTLEITZAHL: 12345 POSTORT: Morgenstadt POSTORT\_ZUSATZ: GUELTIG\_VON: GUELTIG\_BIS: NETZBETREIBER: TELEKOM AG RECHNUNGSNUMMER: 1234554321

 $\cdots \cdots \mathbf{T} \cdot \text{Com}$ 

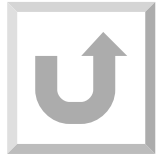

#### VAL-CREATE (Syntaxfehler)

CREATE +49-1111-98765 Datum: Mon, 8 Mar 2004 12:04:50 +0200 Von: ENUM-Registrar <validierung- rucki-zucki@enum-trial.de> An: trial@validierung-enum.de Antwort an: validierung- rucki-zucki@enum-trial.de

MESSAGE-T: CREATE VALIDIERUNGSTYP: CREATE LAENDERKENNZAHL: +49 ORTSNETZKENNZAHL: 01111 RUFNUMMER: 98765 ANREDE: NAME: Mustermann VORNAME: Martin STRASSE: Sonnenstrasse HAUSNUMMER: 111 HAUSNUMMERZUSATZ: B POSTLEITZAHL: **1234** POSTORT: Morgenstadt POSTORT\_ZUSATZ: GUELTIG\_VON: GUELTIG\_BIS: NETZBETREIBER: TELEKOM AG

RECHNUNGSNUMMER: 1234554321

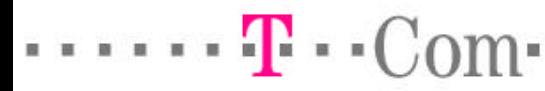

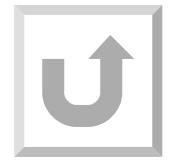

#### VAL-CREATE (Adressfehler)

CREATE +49-1111-98765 Datum: Mon, 8 Mar 2004 12:04:50 +0200 Von: ENUM-Registrar <validierung- rucki-zucki@enum-trial.de> An: trial@validierung-enum.de Antwort an: validierung- rucki-zucki@enum-trial.de

MESSAGE-T: CREATE

VALIDIERUNGSTYP: CREATE

LAENDERKENNZAHL: +49

ORTSNETZKENNZAHL: 01111

RUFNUMMER: 98765

ANREDE:

NAME: Mustermann

VORNAME: Martin

#### STRASSE: **Mondstrasse**

HAUSNUMMER: 111

HAUSNUMMERZUSATZ: B

POSTLEITZAHL: 12345

POSTORT: Morgenstadt

POSTORT\_ZUSATZ:

GUELTIG\_VON:

GUELTIG\_BIS:

 $\cdots \cdots \mathbf{R} \cdot C_0$ m.

NETZBETREIBER: TELEKOM AG

RECHNUNGSNUMMER: 1234554321

LÎ

## VAL-CHECK-SYNTAX (Syntaxfehler)

CHECK-SYNTAX +49-1111-98765

Datum: Mon, 8 Mar 2004 13:47:44 +0100 (CET)

Von: trial@validierung-enum.de

An: validierung-rucki-zucki@enum-trial.de

Antwort an: trial@validierung-enum.de

MESSAGE-T: CHECK-SYNTAX +49-1111-98765 PROCESS-N: 424 VALIDIERUNGSTYP: CREATE

POSTLEITZAHL: **must be numerical(5 integers) [1234]**

 $\cdots \cdots \mathbf{F} \cdot \text{Com}$ 

#### VAL-INPROCESS (ohne Fehler)

VAL-INPROCESS +49-1111-98765

Datum: Mon, 8 Mar 2004 10:56:32 +0100 (CET)

Von: trial@validierung-enum.de

An: validierung-rucki-zucki@enum-trialde

Antwort an:trial@validierung-enum.de

-------------------------------------------

MESSAGE-T: VAL-INPROCESS +49-1111-98765 PROCESS-N: 421 VALIDIERUNGSTYP: CREATE

Deutsche Telekom AG - ENUM Valierungsagency Hotline-Mail: enum-agency@telekom.de Hotline-Tel : +49-89-27118271 PGP-Key : 0x8318ABF1

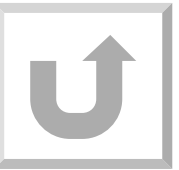

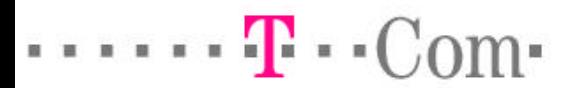

#### VAL-INPROCESS (Adressfehler)

VAL-INPROCESS +49-1111-98765

Datum: Mon, 8 Mar 2004 10:56:32 +0100 (CET)

Von: trial@validierung-enum.de

An: validierung-rucki-zucki@enum-trialde

Antwort an:trial@validierung-enum.de

-------------------------------------------

 $\cdots \cdots \mathbf{T} \cdot \text{Com}$ 

MESSAGE-T: VAL-INPROCESS +49-1111-98765 PROCESS-N: 422 VALIDIERUNGSTYP: CREATE

Deutsche Telekom AG - ENUM Valierungsagency Hotline-Mail: enum-agency@telekom.de Hotline-Tel : +49-89-27118271 PGP-Key : 0x8318ABF1

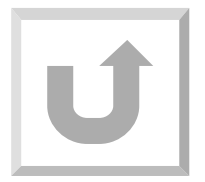

#### VAL-DISPUTE (Adressfehler)

#### VAL-DISPUTE +49-1111-98765

Datum: Mon, 8 Mar 2004 10:59:36 +0100 (CET)

Von: trial@validierung-enum.de

An: validierung-rucki-zucki@enum-trialde

Antwort an:trial@validierung-enum.de

MESSAGE-T: VAL-DISPUTE +49-1111-98765 PROCESS-N: 422 VALIDIERUNGSTYP: CREATE

STRASSE: **does not match**

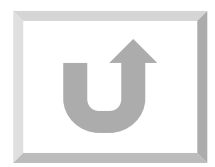

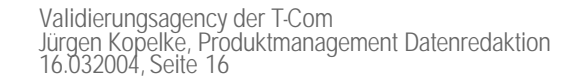

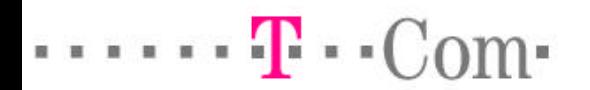

#### VAL-ACK

 $\cdots \cdots \mathbf{T} \cdot \text{Com}$ 

VAL-ACK +49-1111-98765

Datum: Mon, 8 Mar 2004 10:56:34 +0100 (CET)

Von: trial@validierung-enum.de

An: validierung-rucki-zucki@enum-trialde

Antwort an:trial@validierung-enum.de

-------------------------------------------

MESSAGE-T: VAL-ACK +49-1111-98765 PROCESS-N: 421 VALIDIERUNGSTYP: CREATE

Deutsche Telekom AG - ENUM Valierungsagency Hotline-Mail: enum-agency@telekom.de Hotline-Tel : +49-89-27118271 PGP-Key : 0x8318ABF1

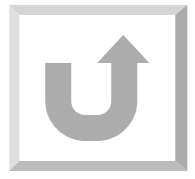